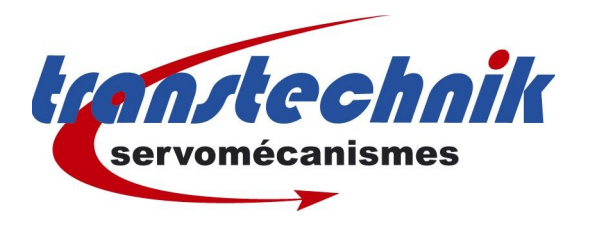

Note d' information : CDD FdC avec carte  $+/-10$  volts Mots clés : CDD FdC Date: 10 / 10 / 2006 Auteur : GF

Notes : Mode de fonctionnement **+/- 10 volts**. **2.35-8 < Firmware** • RSERR(35) : Effacement défaut • /LCCW(21) : fin de course Gauche NF • /LCW(20) : fin de course Droit NF Analogique TOR | TOR UM8140 | Virtuelle | IS00 START (1) = Régulation active  $\overline{\mathbf{r}}$ Options. IS01 RSERR (35) = Effacer défaut  $\overline{\mathbf{r}}$ **Optio**  $|S02|$  OFF  $|01|$  = Inactif  $\overline{\mathbf{r}}$ IS03 7LCCW (21) = Fin de course, gauche NF  $\overline{\mathbf{r}}$ Options. CW clock Wise sens direct  $1S04$   $\sqrt{\text{LCW} (20)}$  = Fin de course, droit NF  $\overline{\phantom{a}}$  Options. CCW count clock Wise sens inverse  $\mathbb{Z}$  $\begin{array}{|c|c|c|c|c|c|c|c|} \hline \quad & \quad & \quad & \quad & \quad & \quad & \quad \\ \hline \quad & \quad & \quad & \quad & \quad & \quad & \quad & \quad & \quad \\ \hline \quad & \quad & \quad & \quad & \quad & \quad & \quad & \quad \\ \hline \end{array}$ 

Les fins de course sont inactives lorsque les entrées IS03 et IS04 sont à l'état haut.

Si une entrée IS03 ou IS04 passe à 0 :

Le variateur passe en défaut avec arrêt sous couple à décéleration programmée dans les options des FdC ( ou dans Limites | rampes d'arrêt ).

Pour acquitter le défaut , 2 solutions :

- <sup>q</sup> RESET de l'ENPO (attention pas avec un axe verticale !!!) ENPO seul si la case démarrage automatique de START est activée sinon RESET de ENPO puis du START.
- <sup>q</sup> SET du RESERR (35) Le mouvement repart aussitôt suivant les états des entrées fins de course.

Une fois le défaut acquitté :

- <sup>q</sup> Si IS03 est encore à l'état bas, le moteur ne peut tourner que dans le sens positif (soit de la butée gauche vers la butée droite) jusqu' à ce que l'entrée IS03 soit à nouveau à l'état haut.
- <sup>q</sup> Si IS04 est encore à l'état bas, le moteur ne peut tourner que dans le sens négatif (soit de la butée droite vers la butée gauche) jusqu' à ce que l'entrée IS04 soit à nouveau à l'état haut.
- $\Box$  Si IS03 et IS04 sont à l'état haut le moteur tournera à nouveau dans les 2 sens.

REM : En mode programmation on peut se dégager des fins de courses avec les JOG + et JOG –.

## **ATTENTION** : Ne pas utiliser la fonction **INV(2)** qui enpêche un bon fonctionnement de l'ensemble.

*I<sup>L</sup> FAUT DONC RETENIR QUE LE VARIATEUR PASSE FORCÉMENT EN ERREUR ET IL FAUDRA ACQUITTER LE DÉFAUT POUR RELANCER UN MOUVEMENT.*